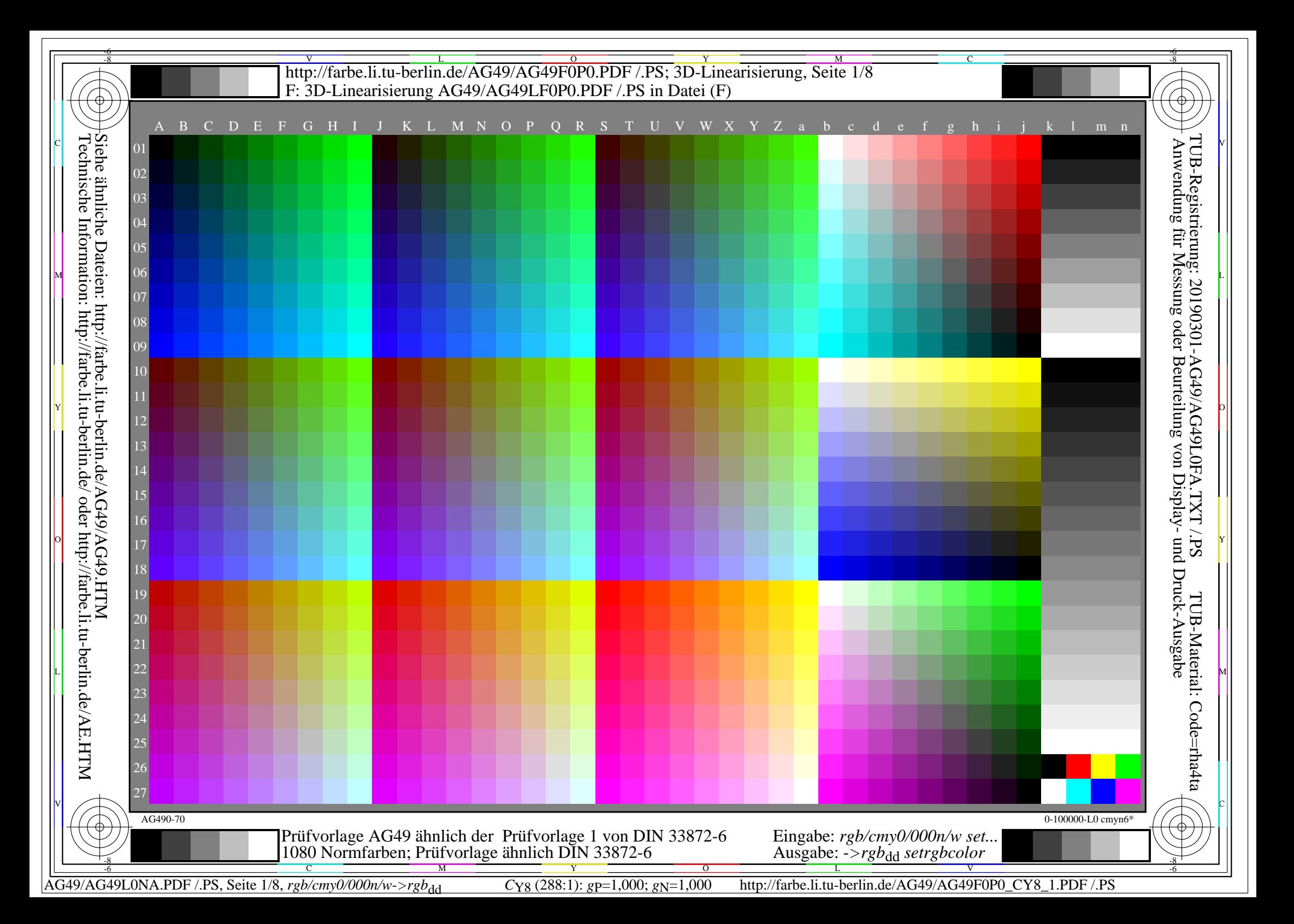

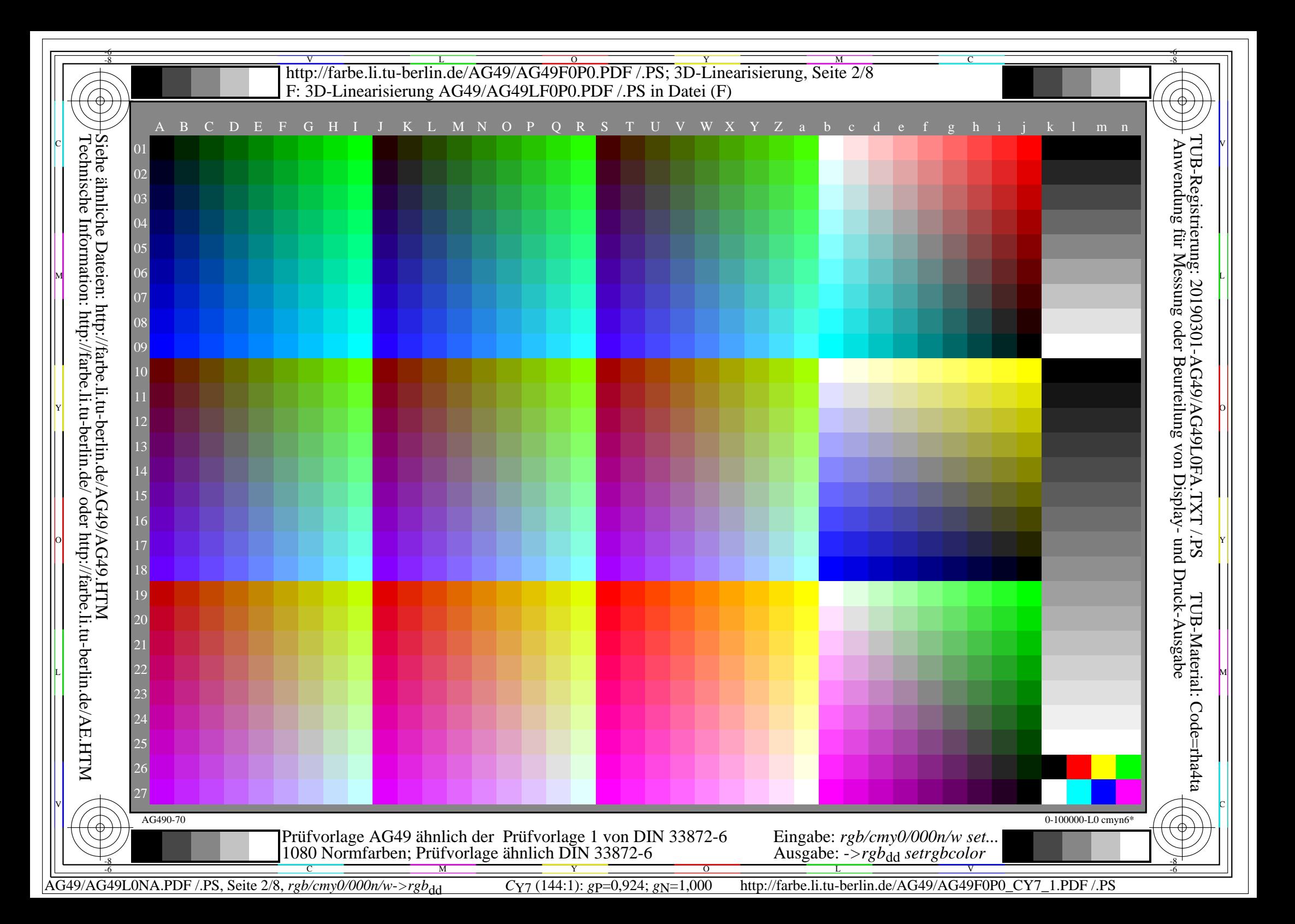

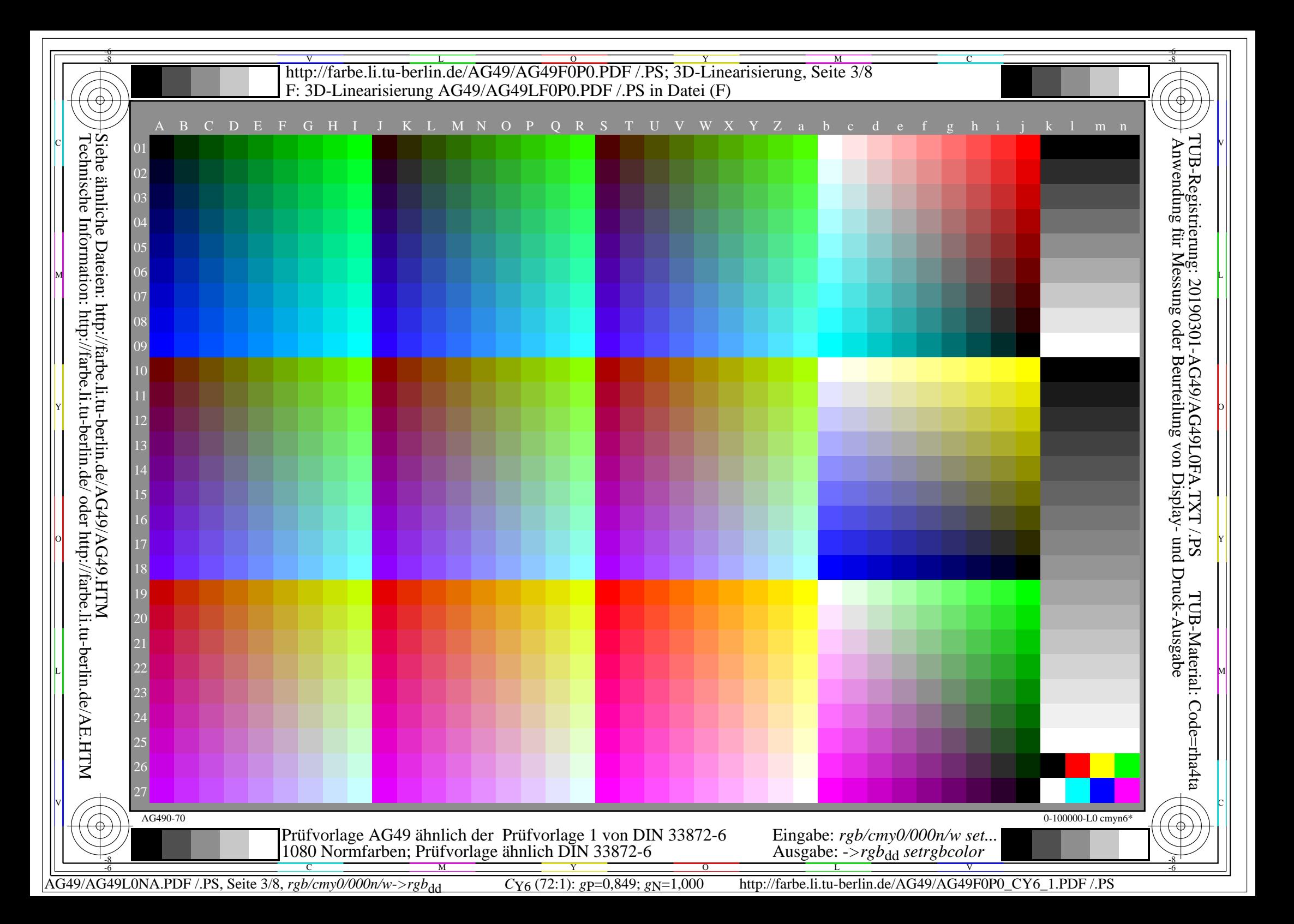

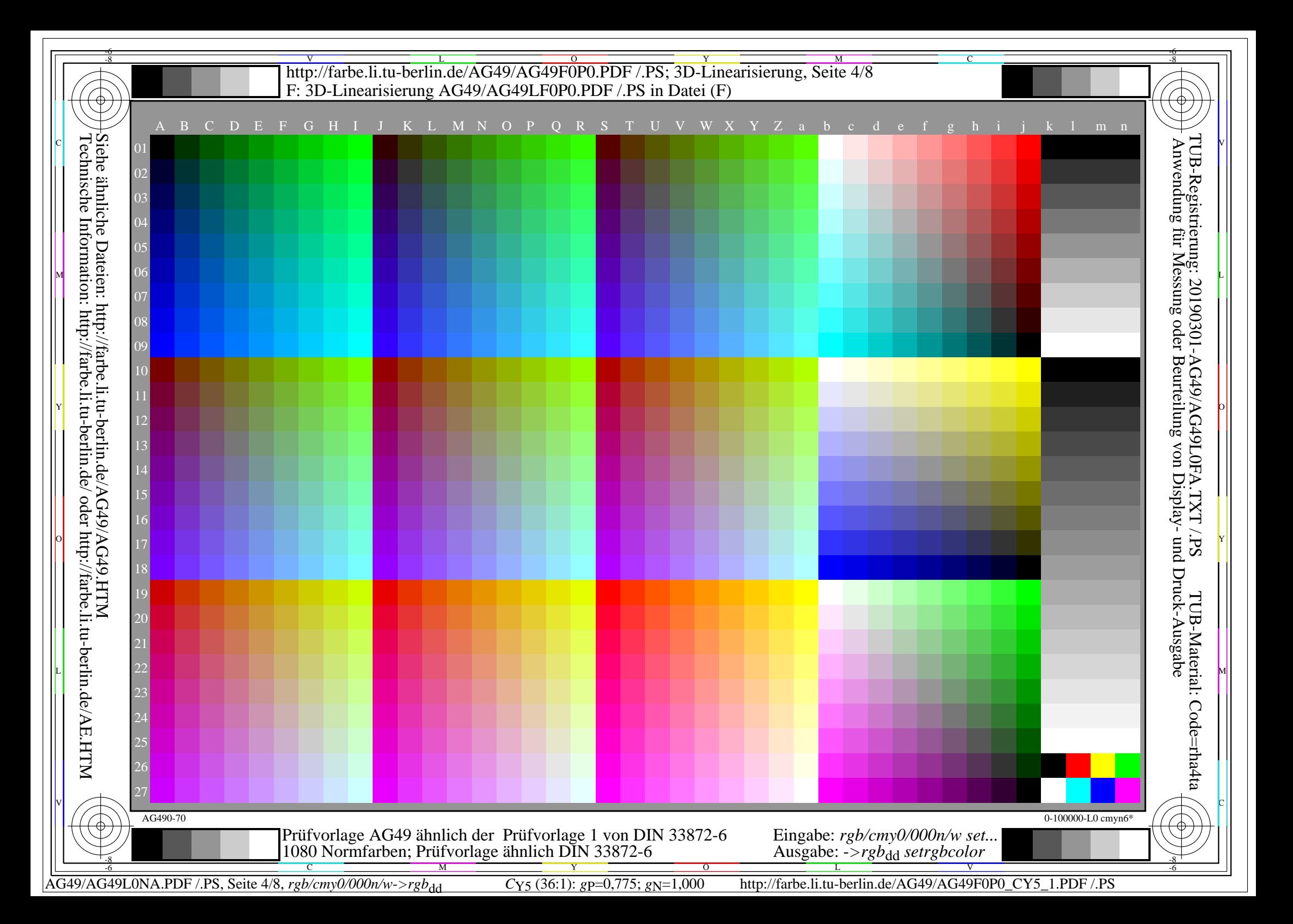

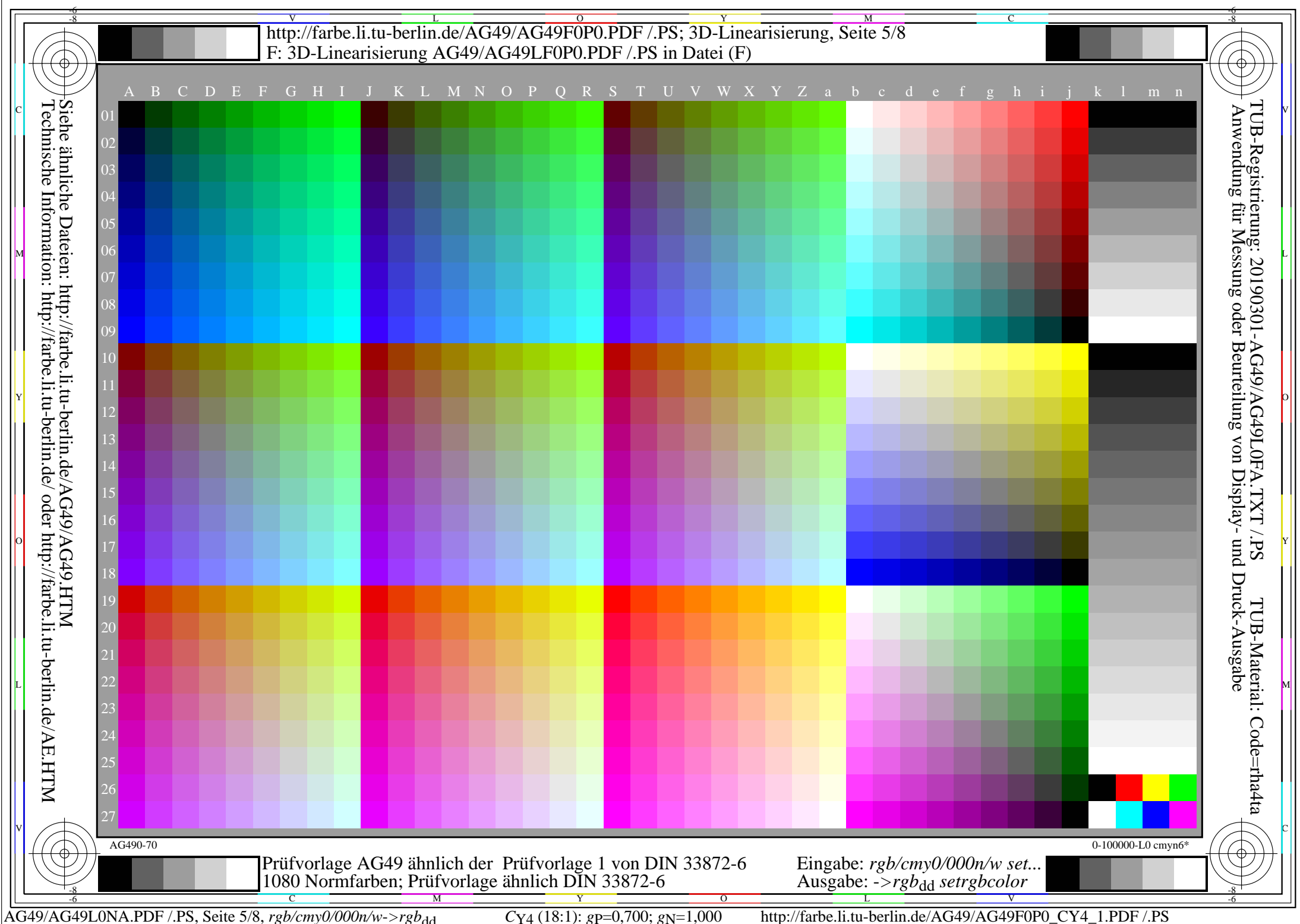

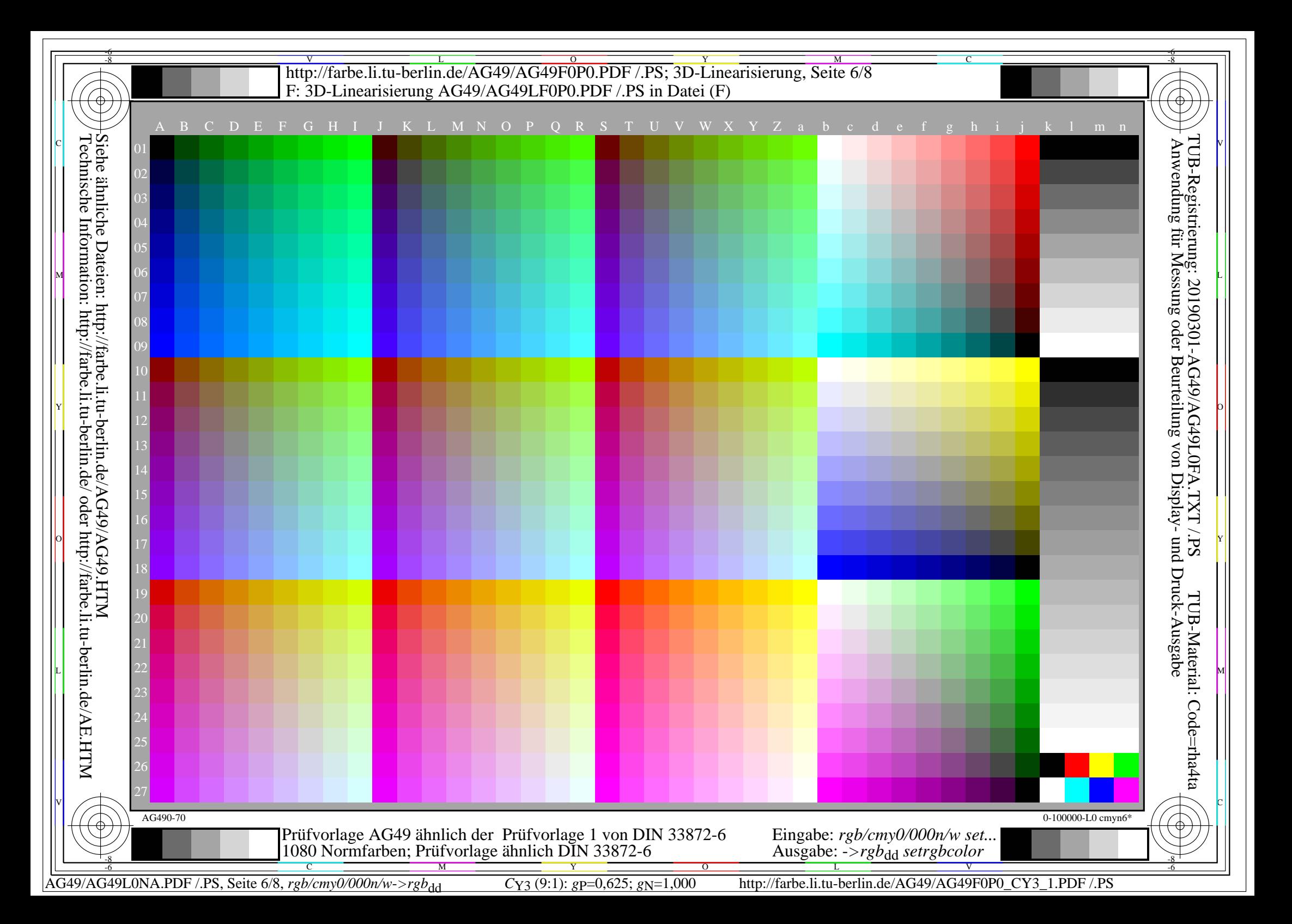

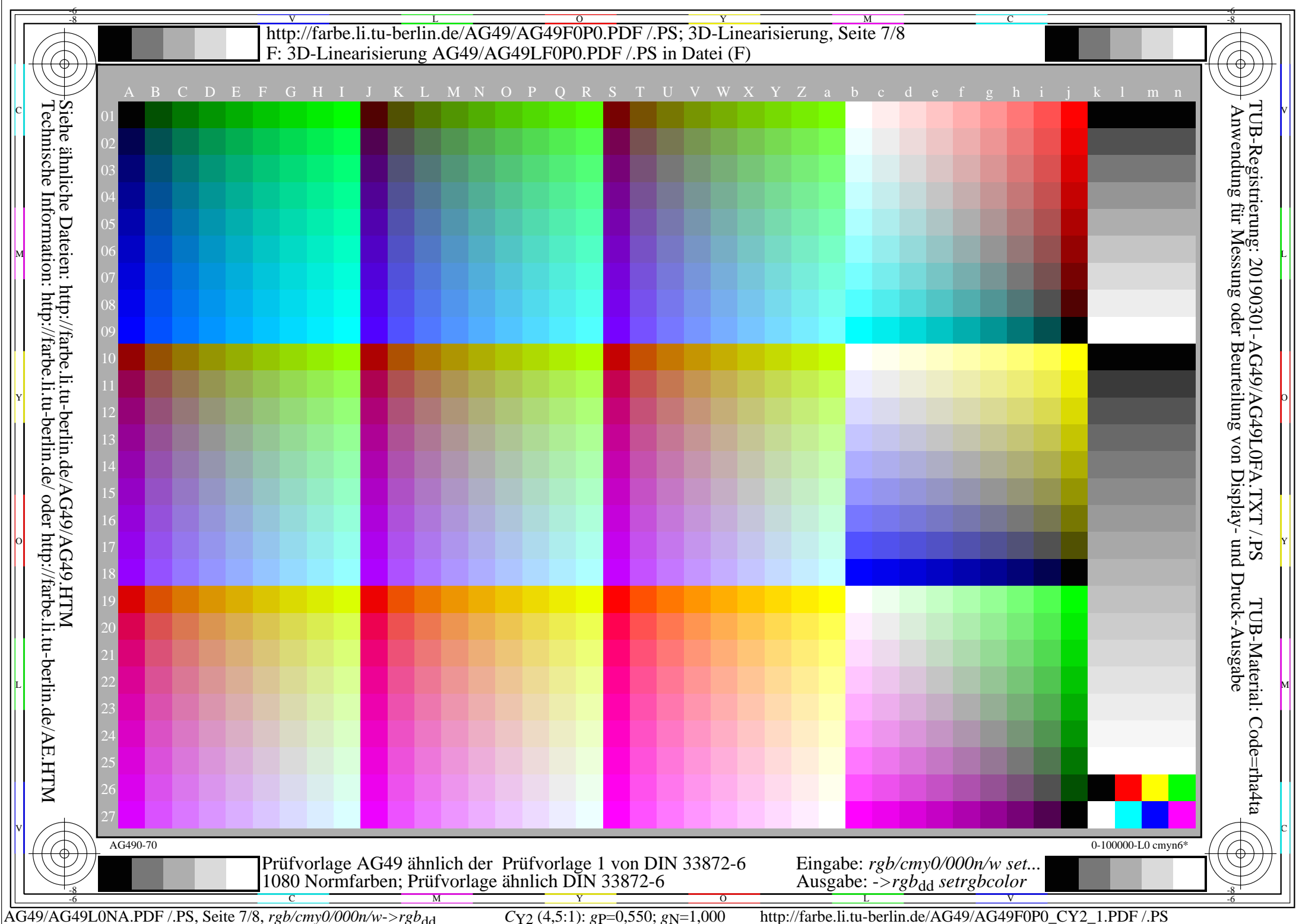

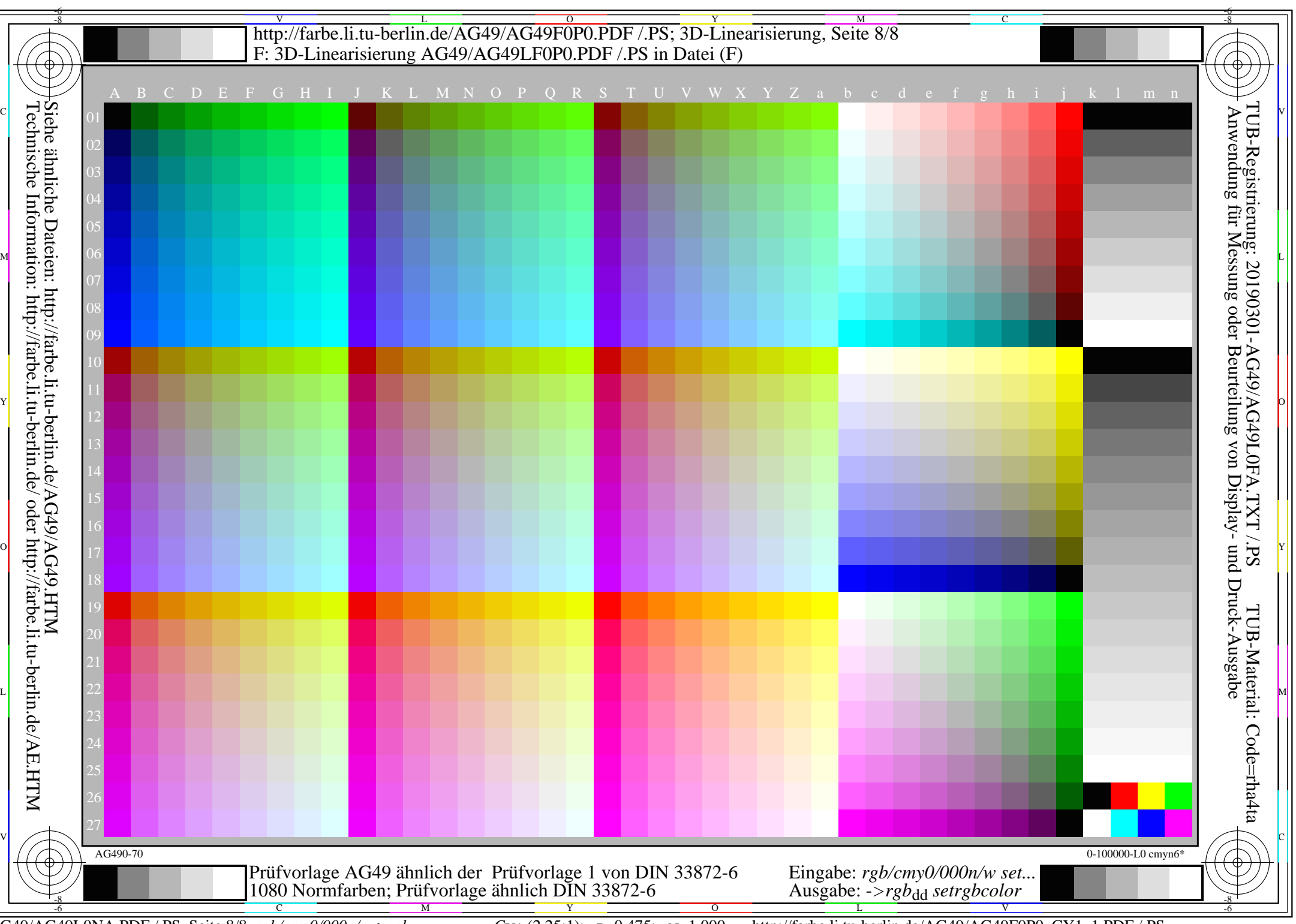

AG49/AG49L0NA.PDF /.PS, Seite 8/8, *rgb/cmy0/000n/w->rgb*<sub>dd</sub> *C*y<sub>1</sub> (2,25:1): *g*p=0,475; *gN*=1,000 http://farbe.li.tu-berlin.de/AG49/AG49F0P0\_CY1\_1.PDF /.PS